## **Cdr Dicom 4.5 Download [BETTER]**

Nov 03, 2012 How to Download CDR Version 4.5 and above directly from the manufacturer or Sirona.com. May 04, 2020 How to download CDR DICOM version 4.5 and above directly from the manufacturer or Sirona.com. January 17, 2020 How to install CDR DICOM version 4.5 and above directly from the manufacturer or Sirona.com. May 10, 2019 How to download and install CDR DICOM version 4.5 and above directly from the manufacturer or Sirona.com. Sirona Dental Computed Radiography. Category:Products introduced in 1974 Category:Radiation protection[Osteosarcoma of the ribs. Apropos of 2 cases]. Rhabdomyosarcoma can involve ribs with an atypical course that may be difficult to interpret clinically. The slow and progressive "classic" way, associated with a totally benign course, is rare. A painful enlargement of a thoracic rib, accompanied by failure to develop or to regress, requires a biopsy. In childhood, a malignant tumor may develop from interstitial tissue of a rib without any associated soft-tissue lesion.{ "\_args": [ [ "ipaddr.js@0.1.5", "C:\\Users\\Administrator\\Desktop\\react-learning\\ ode\_modules\\sequelize" ] ], "\_from": "ipaddr.js@0.1.5", "\_id": "ipaddr.js@0.1.5", "\_npmVersion": "0.12.2", "\_npmUser": { "email": "juliangruber@gmail.com", "name": "juliangruber" }, "\_npmVersion": "2.9.1", "\_phantomChildren": { ", "\_requested": { "name": "ipaddr.js@0.1.5", "raw": "ipaddr.js@0.1.5"}

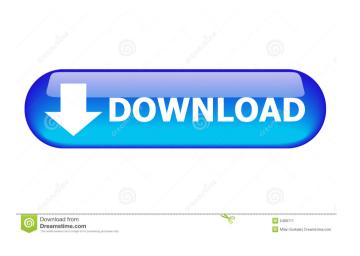

cdr dicom  $4.5 \ \hat{A}_{\xi}$ ? No items have been added yet! Log In. Login to CdrDicom Forums. View For Download > 5.1 > for Mac  $\hat{A}$   $\hat{\mathbb{R}}$   $\hat{\mathbb{A}}$   $\hat{\mathbb{A}}$ 

Factory Design Utilities 2019 crack free
Biodigestor Pro Download
Geo 5 Crack Download Hit
CRACK Kolor Autopano Giga 4.4.2
Sleeping Dogs Buddha Dll File Download
Skyline PhotoMesh v7.5.1.3634 Win x64
Dfs Cdma Tool 3.1.0.1 Crack
Reset Multifuncional Epson CX5600.rar
Crack tpvplus elite 2012
planet cnc usb controller keygen crack